# Curso de Power BI Conteúdo Programático

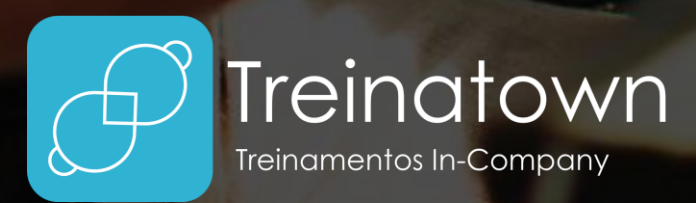

Curso de Power BI

**TREINATOWN TREINAMENTOS LTDA** 11 3554-0022 | comercial@treinatown.com.br

Av. Marquês de São Vicente, 446 (CJ 1805) Barra Funda | São Paulo - SP, 01139-020

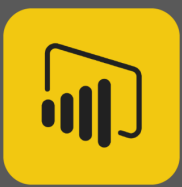

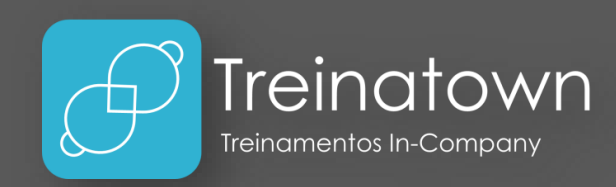

### Sobre o curso

"O Power BI é um pacote de ferramentas de análise de negócios que oferece insights em toda a sua organização. Conectese a centenas de fontes de dados, simplifique a preparação dos dados e conduza a análise ad-hoc. Produza belos relatórios e publique-os para que a sua empresa possa utilizá-los na Web e em diversos dispositivos móveis. Todos podem criar painéis personalizados com uma exibição exclusiva e completa dos negócios e escalar o seu uso em toda a empresa, com governança e segurança internas." (Microsoft)

O curso aborda os principais conceitos da ferramenta e possibilitará ao aluno aprender de forma prática como criar **Dashboards** aplicando conceitos de BI (Business Intelligence) e desenvolvendo KPI's.

#### Carga horária

12 horas *\*carga horária personalizável*

## Pré-Requisitos

Conhecimentos básicos em utilização do Windows (ou outros sistemas operacionais).

## Público Alvo

Profissionais que busquem melhorar a forma de expor e trabalhar suas bases de dados e tenham interesse numa ferramenta prática e completa na criação de Dashboards.

### Metodologia

Curso totalmente prático, o instrutor estará o tempo todo desenvolvendo os exercícios juntamente com o aluno e esclarecendo todas as dúvidas.

### Principais Tópicos

- **Introdução ao Power BI:** Inicie pela instalação da ferramenta, conheça as modalidades de utilização, os componentes de tela e como funciona a plataforma.
- **Conhecendo o Principal:** Comece criando os primeiros painéis, com publicações na Web e medidas.
- **Dados Externos:** Uma das principais funcionalidades do Power BI é a possibilidade de trabalhar com bases de dados externas, como Access, CSV, TXT, Web, MySQL, entre outros formatos. Podendo também tratar esses dados, com filtros, consultas, eliminação de colunas e cruzamentos.
- **Ferramentas de ETL:** As ferramentas de ETL, do inglês Extract Transform Load (Extração Transformação Carregamento) permitem ao usuário trabalhar na extração e transformação dos dados de forma inteligente.
- **Modelagem de Dados:** Facilite o trabalho com seus dados criando diferentes tipos de relacionamentos e unindo várias bases na criação de um único modelo.
- **Criação de Medidas:** Crie medidas em seus trabalhos que facilitem a visualização dos dados a partir de novos cálculos e projeções.
- **Funções DAX:** Utilize as funções DAX (Data Analisys Expressions) para desenvolver análises mais complexas sobre seus dados. As funções são semelhantes as usadas no Excel, porém direcionadas para a criação de modelos em painéis. São usadas funções de agregação (SUM, AVERAGE, MIN, MAX, SUMX, etc.), funções de contagem (COUNT, COUNTA, COUNTBLANK, COUNTROWS, DISTINCTCOUNT, etc.), funções lógicas (AND, OR, NOT, IF, IFERROR, etc.), funções de informações (ISBLANK, ISNUMBER, ISTEXT, ISNONTEXT, ISERROR, etc.), funções de texto (CONCATENATE, REPLACE, SEARCH, UPPER, FIXED, etc.), funções de data (DATE, HOUR, NOW, EOMONTH, WEEKDAY, etc.), funções de tabela (FILTER, ALL, VALUES, DISTINCT, RELATEDTABLE, etc.) e outras, como HASONEFILTER, HASONEVALUE, SELECTED VALUE, IF, OR, AND, FILTER, SUMARIZE
- **Criando Gráficos e Visuais:** Você poderá conhecer uma gama de gráficos disponíveis na ferramenta, como colunas, barras, pizza, linhas, área, árvore, cascata, funil, histograma, **velocímetro**, entre outros.

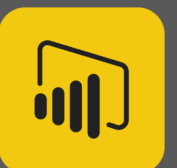

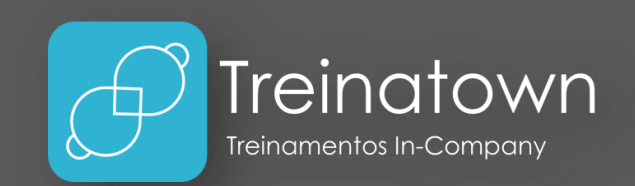

- **Descobrindo Visuais:** Além dos gráficos comuns que já conhecemos, como de coluna, pizza, linhas, entre outros, o Power BI possui uma galeria de visuais nativos disponíveis e muitos outros para implantação da loja online.
- **Mapas Geográficos:** Exiba informações de desempenho em mapas geográficos utilizando referências de estado, cidade, endereço, CEP, região, país, entre outros.
- **Menus de Navegação:** Para deixar seus painéis ainda mais profissionais, crie menus de navegação para melhorar ainda mais a mobilidade de seu trabalho.
- **Suplementos:** Conheça suplementos que o ajudarão a ter ainda mais possibilidades, como poder publicar informações do Excel no Power BI.
- **Publicações e Compatibilidade:** Compartilhe seu trabalho com outros profissionais e realize o controle dinâmico dos dados pelo navegador Web de forma online.

## Material Didático

O curso conta com um material didático de ponta, que será entregue aos alunos no dia do treinamento.

## Certificado

Serão conferidos certificados de conclusão aos alunos participantes de 75% das aulas.

## **Instrutores**

Todos os nossos instrutores e consultores possuem certificações Microsoft, como Microsoft Office Specialist, Expert, Trainer, Professional, entre outras. Possuem também, bagagem de mercado e mais de 4.000 horas de treinamentos ministrados.